# |일생성 ( "w" )

```
#include <stdio.h>
\#include \leqio.h>
int main(void) {
   char filename[] = "test.txt";
   FILE * fp = NULL;int i;
   fopen_s(&fp, filename, "w");
   if (fp == NULL) {
       printf("Can't open %s.\n\n\n", filename);
       return 0;
   }
   for (i = 0; i < 5; i++) {
       fprintf(fp, "문자열\\m");
   }
   fclose(fp);
   return 0;
}
                                               [test.txt 파일 내용]
                                               문자열
                                               문자열
                                               문자열
                                               문자열
                                               문자열
```
# 파일내용 덧붙이기 ( **"a"** )

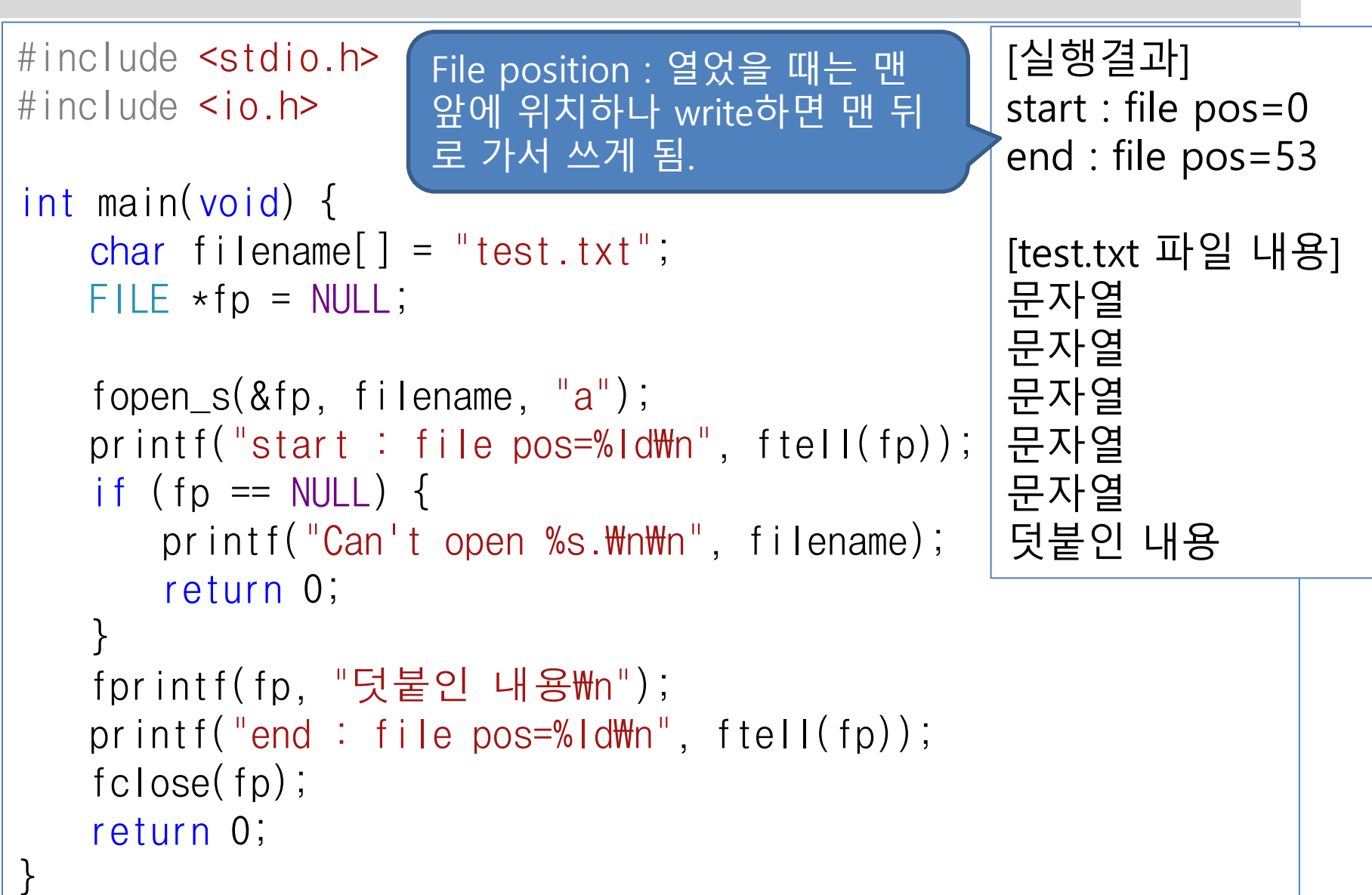

# 파일내용 덧쓰기 ( "r+" )

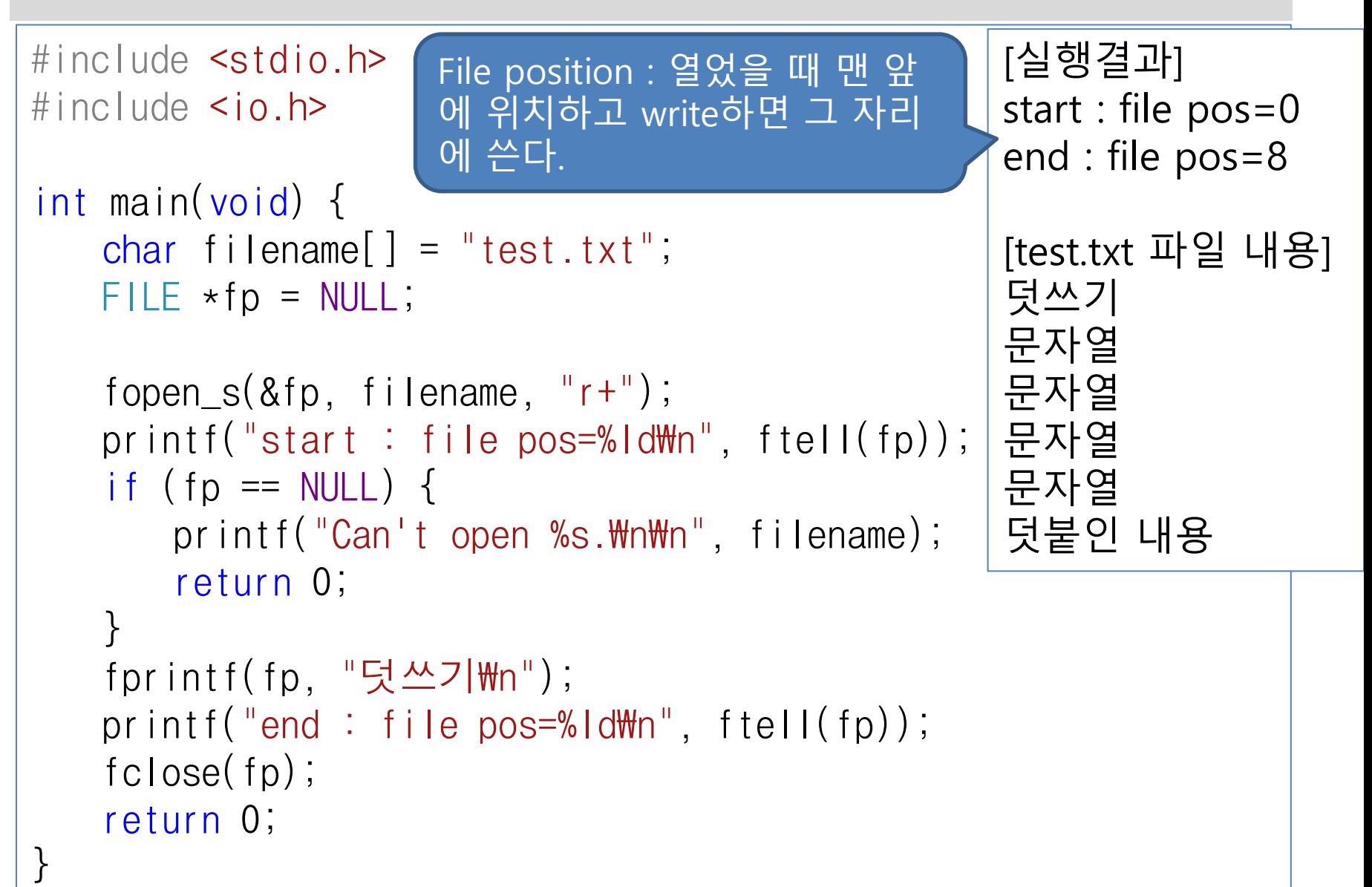

# 파일 새로 만들기 ( "w" )

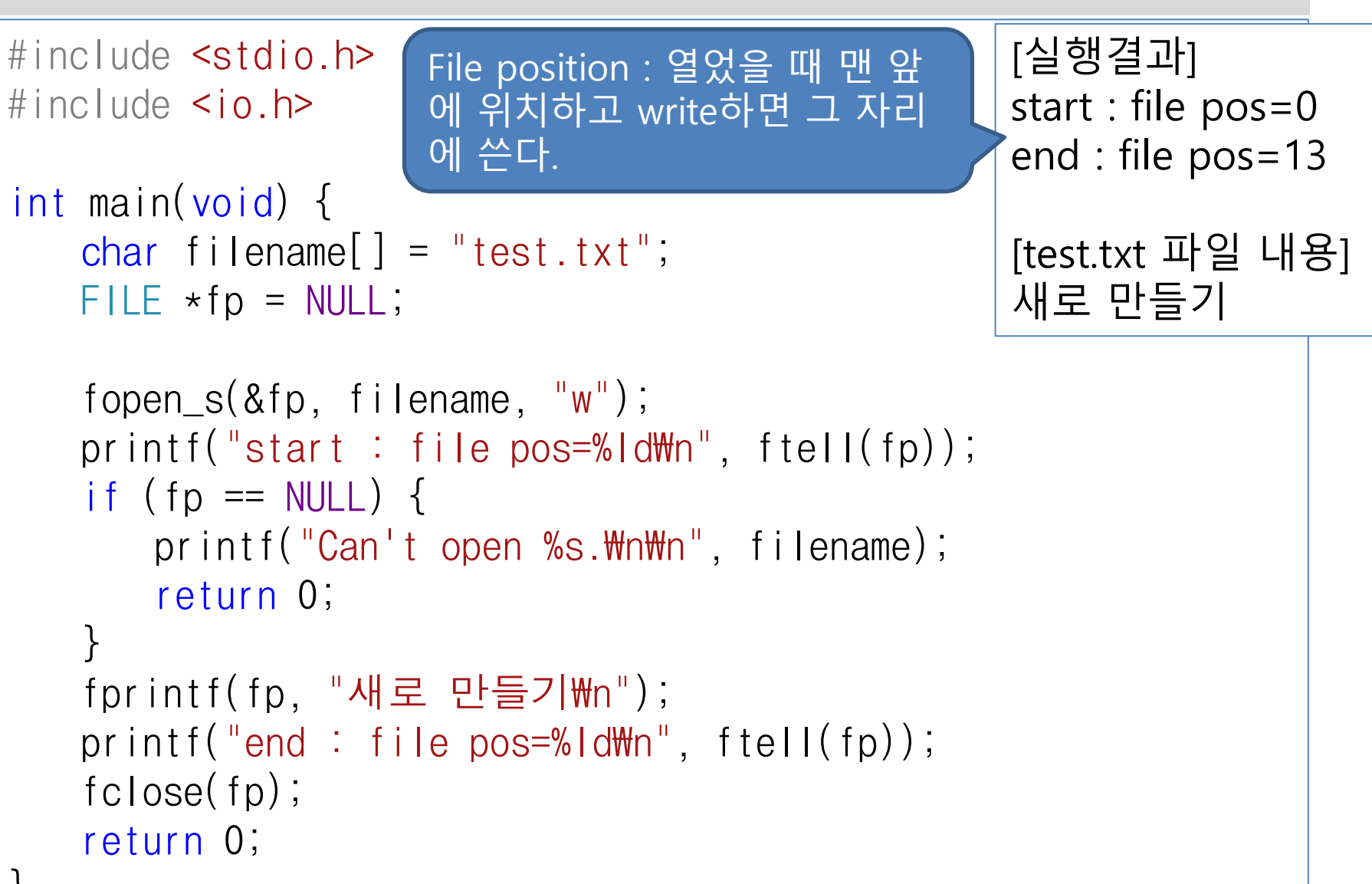

```
있으면 덧붙이고 없으
#include <stdio.h>
\#include \leqio.h>
int main(void) {
   char filename[] = "test.txt";
   FILE * fp = NULL;fopen_s(&fp, filename, "w");
하고 재실행printf("start : file pos=%ld\m", ftell(fp));
   if (fp == NULL) {
      printf("Can't open %s.\n\n\n", filename);
      return 0;
   }
   fprintf(fp, "새로 만들기\m");
   printf("end : file pos=%ld\Psin", ftell(fp));
   fclose(fp);
   return 0;
}
                                              [실행결과1]
                                              파일 있음
                                              start : file pos=0
                                              end : file pos=52
                                              [test.txt 파일 내용]
                                              새로 만들기
                                              있으면 덧붙이고 없으면
                                              [실행결과2]
                                              파일 없음
                                              start : file pos=0
                                              end : file pos=39
                                              [test.txt 파일 내용]
                                              있으면 덧붙이고 없으면
                               test.txt 파일삭제
```
파일

- 파일의 필요성
	- 프로그램이 종료되더라도 디스크에 파일로 계속 남길 필요가 있음
- 파일
	- 보조기억장치의 정보저장 단위.
- 파일의 두 가지 유형
	- 텍스트 파일
		- ❖ 내용이 아스키 코드(ascii code)와 같은 문자 코드값으로 저장됨
		- ❖ \_ 텍스트 편집기를 통하여 그 내용을 보고 수정 가능
	- 이진 파일
		- 실행파일, 그림 파일, 음악 파일, 동영상 파일 등 이진 형태(binary format) 로 저장되는 파일
		- ❖ \_ 내용을 이미 알고 있는 특정한 프로그램에 의해 인지될 때 의미가 있음
- 입출력 스트림(io stream) : 자료의 이동 통로
	- 표준입력 스트림: 키보드. scanf() 함수 이용
	- 그 외 입력스트림 : 파일입력, 스크린입력(터치스크린), 네트워크입 력
	- 표준출력 스트림: 모니터 콘솔. printf() 함수 이용
	- 그 외 출력스트림 : 파일출력, 프린터출력, 네트워크출력

# 파일 스트림

파일 스트림

- ▶ 보조기억장치의 파일과 프로그램을 연결하는 전송경로
- 파일 스트림 생성
	- 입력/출력 종류, 파일 이름, 파일 모드를 지정하여 생성.
- 파일 스트림 열기 : 함수 fopen() 또는 fopen\_s() 이용
	- 특정 파일과 파일 스트림을 연결하는 함수
	- #include <stdio.h>
	- FILE 구조체 사용 : FILE \* 타입을 반환
	- 인다 : 파일이름, 파일열기 모드 ("r", "w", "a" 등)
	- 반환 : 성공하면 파일 포인터, 실패하면 NULL
- 파일 스트림 닫기 : 함수 fclose() 이용
	- fopen()으로 연결한 파일 스트림을 닫는 기능을 수행
	- 내부적으로 파일 스트림 연결에 할당된 자원을 반납하고, 파일 과 메모리 사이에 있던 버퍼의 내용을 모두 지우는 역할
	- 반환 : 성공하면 0, 실패하면 EOF

### 』 스트림 사용 (fopen.c)

```
#define _CRT_SECURE_NO_WARNINGS
#include <stdio.h>
#include <stdlib.h> //for exit()
int main() {
  char *fname = "basic.txt";
   FILE *f;
   char name[30] = "강미정";
  int point = 99;
  if (( f = \text{fopen}(\text{frame}, "w")) == \text{NULL}) {
  //if (fopen_s(&f, fname, "w") != 0)
     printf("파일이 열리지 않습니다.\n"); exit(1); };
  fprintf( f, "이름이 %s인 학생의 성적은 %d 입니다.\n", name, point );
   fclose( f );
  printf("이름이 %s인 학생의 성적은 %d 입니다.\n", name, point);
   puts("프로젝트 폴더에서 파일 basic.txt를 메모장으로 열어 보세요.");
   return 0;
} [결과]
           이름이 강미정인 학생의 성적은 99 입니다.
           프로젝트 폴더에서 파일 basic.txt를 메모장으로 열어 보세요.
                          파일이름과 파일모드를 주고 열기.
```
### 텍스트 파일 입출력 (파일에 서식화된 문자열 입출력)

- 파일에 서식화된 문자열 입출력 함수
	- $\bullet$  int fprintf( FILE \*f, const char \*format,  $\cdots$ )
	- int fscanf( FILE  $*f$ , const char  $*f$ ormat,  $\cdots$ )
	- int fscanf\_s( FILE \*f, const char \*format, …)

#### FILE \* 로서 표준 입출력 표현

- stdin : 표준입력 (키보드)
- stdout : 표준출력 (모니터)
- stderr : 표준에러 (모니터)

### 텍스트 파일 입출력 (fprintf.c 1/2)

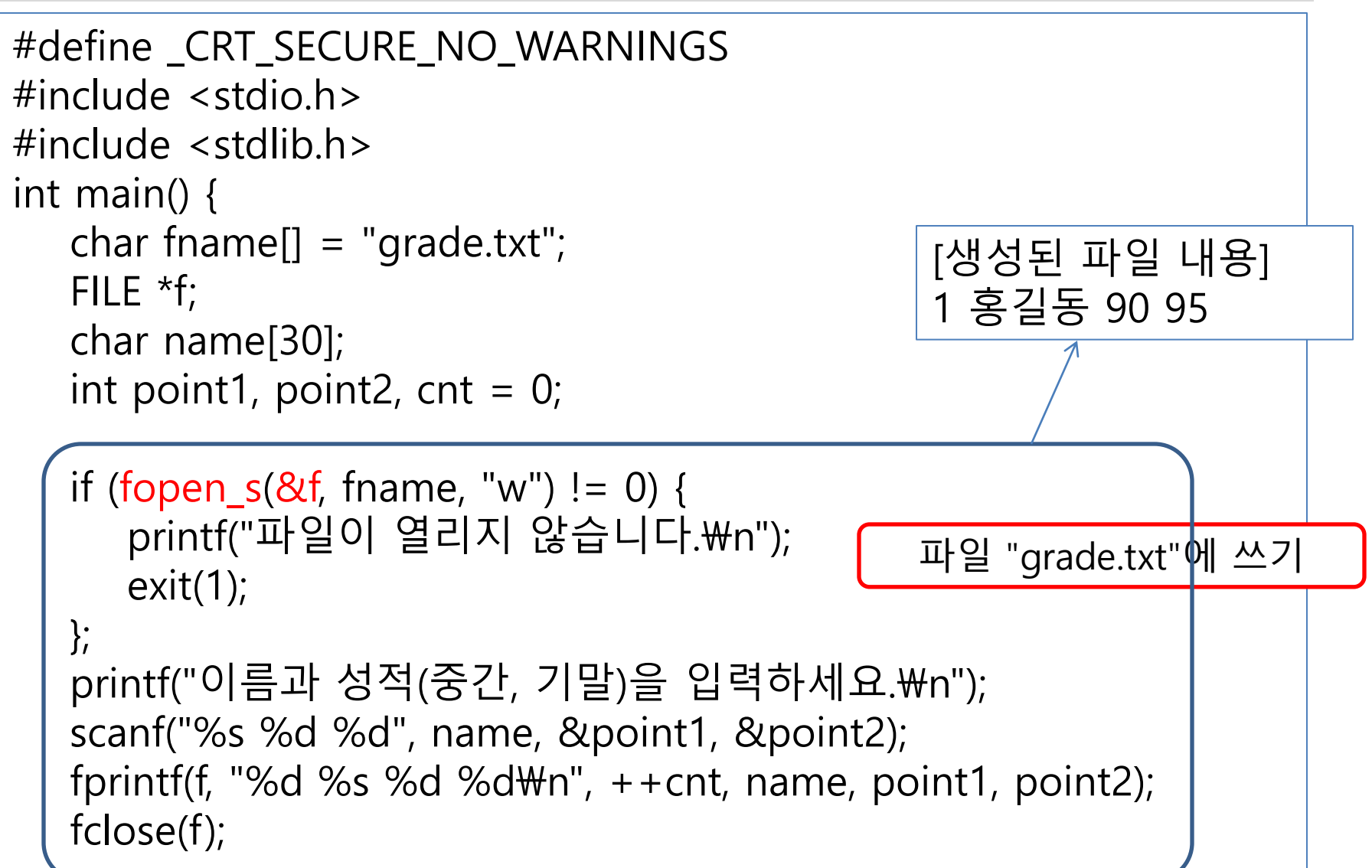

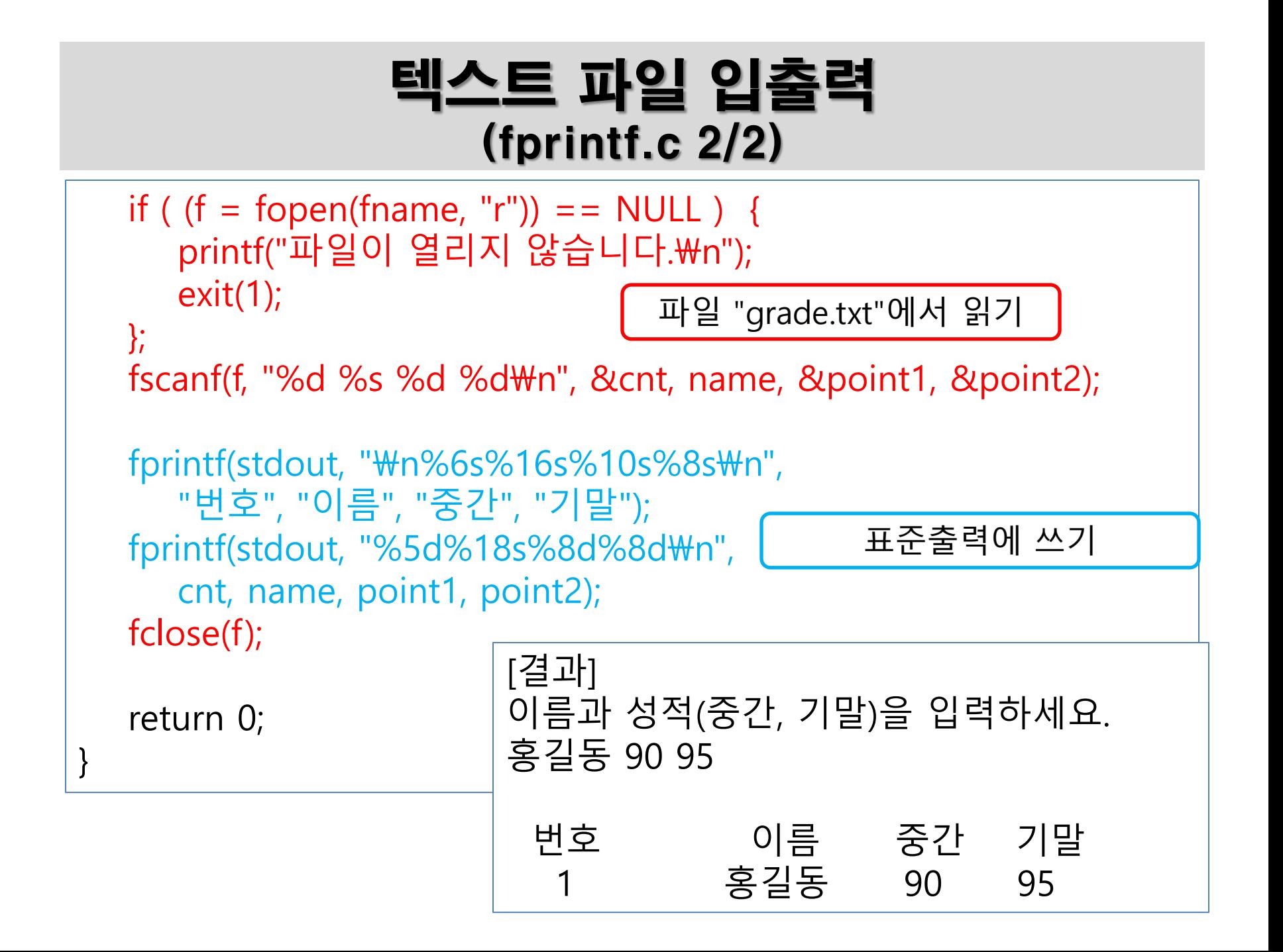

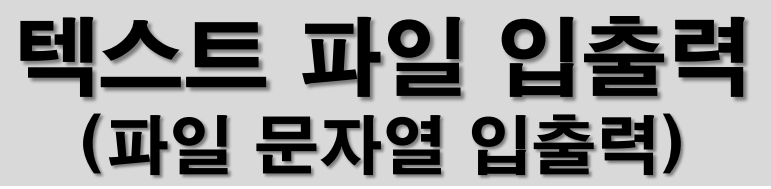

char  $\star$ fgets( char  $\star$ buf, int maxcount, FILE  $\star$ fp);

- 파일로부터 한 행의 문자열을 입력 받는 함수
- 공백문자까지 모두 읽고, 개행문자(\n) 만나면 입력 마침
- 마지막 개행문자를 '\0'문자로 바꾸어 입력 버퍼에 저장
- 첫 번째 인자는 문자열이 저장될 문자 포인터
- 두 번째 인자는 입력할 문자의 최대 수
- 세 번째 인자는 입력 문자열을 읽어 올 파일
- Int fputs( char \*buf, FILE \*fp );
	- 파일로 한 행의 문자열을 출력하는 함수
	- 첫 번째 인자는 출력될 문자열
	- 두 번째 인자는 문자열이 출력되는 파일
- File stream의 상태 체크 함수
	- feof() : File pointer가 end of file에 도달했을 때 1을 반환
	- ferror() : 파일 처리에서 오류가 발생했을 째 1을 반환

### 이름, 성적 여러 벌을 입력 받아 파일에 저장. (mlineio.c 1/2)

```
#define _CRT_SECURE_NO_WARNINGS
#include <stdio.h>
#include <stdlib.h>
int main() {
  char fname[] = "grade.txt"; FILE *f;
   char names[80];
  int cnt = 0;
  if (fopen_s(&f, fname, "w") != 0) { printf("파일오류!\n"); exit(1);
   };
  printf("이름과 성적(중간, 기말)을 입력하세요.\n");
   fgets(names, 80, stdin);
   while ( !feof(stdin) ) {
     fprintf(f, "%d", ++cnt);
      fputs(names, f);
      fgets(names, 80, stdin);
 }
   fclose(f);
   return 0;
                                     [결과]
                                      이름과 성적(중간, 기말)을 입력하세요.
                                      김철수 59 99
                                      이미영 80 85
                                     홍길동 90 80
                                      \wedge7
                               콘솔에 이름 중간 기말 입력하고 Enter 키
                               여러 줄에 입력하다가
                               종료하고 싶을 때 새줄 첫 행에서 ctrl + Z 누름
                               Grade.txt 파일에 일렦번
                               호와 입력 내용 쓰기.
```
### 텍스트 파일 입출력 (파일 문자 입출력)

- 파일로부터 문자 하나를 입력 받는 함수
	- $\bullet$  int fgetc( FILE  $*$ fp);
	- $\bullet$  int getc( FILE \*fp);
	- int getchar(void);
		- ❖ 표준 입력에서 읽음.
	- int getche(void); -> visual C에서는 \_getche
		- ❖ 표준 입력에서 읽음.
- 파일로 문자 하나를 출력하는 함수
	- Int fputc( int ch, FILE  $\star$ fp);
	- int putc( int ch,  $FILE * fp$ );
	- int putchar( int ch );
		- ❖ 표준 출력에 씀.
	- int putch( int ch);  $\rightarrow$  visual C에서는 \_putch ◆ 표준 출력에 씀.

#### 텍스트 파일 입출력 (fget.c) #define \_CRT\_SECURE\_NO $\mid$  [결과] #include <stdio.h> #include <stdlib.h> #include <conio.h> int main() { char fname[] = "char.txt"; //입력핚 내용이 저장될 파일이름 FILE \*f; //파일 포인터 if (  $(f = \text{fopen}(\text{frame}, "w")) == \text{NULL}$  ) {  $\text{print}("I\!\!H\mathcal{Q} \mathcal{Q} \neq \mathcal{M}\!\!H\!\!M")$ ; exit(1);  $;$  puts("문자를 입력하다가 종료하려면 x를 입력 >>"); int ch; //입력된 문자 저장 while  $((ch = `_getche())`) = 'x')$  fputc(ch, f); //파일에 문자 출력 fclose(f); puts(""); if (fopen\_s(&f, fname, "r") != 0) { printf("파일오류.\n"); exit(1); }; while  $((ch = fgetc(f)) != EOF)$  \_putch(ch); //파일로부터 입력 받은 문자를 표준출력 fclose(f); puts(""); 문자를 입력하다가 종료하려면 x를 입력 >> abcx abc 파일 "char.txt"에서 읽기 파일 "char.txt"에 쓰기

### 파일 내용을 표준출력으로 그대로 출력 (list.c)

```
#include <stdio.h>
#include <stdlib.h>
int main(int argc, char *argv[]) {
    FILE *f;
   if (argc != 2) { printf("사용법: list filename\n"); exit(1); }
   if ( (f = fopen(argv[1], "r")) == NULL ) { print("I"P] \trianglelefteq F. \mathcal{W}n"); exit(1); }
   int ch, cnt = 0;
    printf("%4d: ", ++cnt);
   while ((ch = fgetc(f)) := EOF) {
       putchar(ch); //putc(ch, stdout);
      if (ch == '\m') printf("%4d: ", ++cnt);
 }
   printf("\mathcal{W}n");
    fclose(f);
    return 0;
}
                                                   [결과]
                                                   > test.exe grade.txt
                                                      1: 1 김철수 59 99
                                                      2: 2 이미영 80 85
                                                      3: 3 홍길동 90 80
                                                     4:인자로 받은 파일을 읽기젂용으로 
                                           열어서 내용 읽기.
                                                         읽은 내용을 출력
                                                         (줄 번호 포함)
```
# 텍스트 파일과 이진 파일의 입출력

- ◆ \_텍스트 모드로 처리 (텍스트 편집기로 내용확인 가능) (파일 열기 모드 't')
	- fprintf( FILE \*fp, const char \*buf, … );
	- fscanf( FILE  $*$ fp, const char  $*$ buf,  $\cdots$  );
- ▶ 이진 모드로 처리 (파일 열기 모드 'b' )
	- fwrite( const void \*ptr, size\_t size, size\_t n, FILE  $*$ fp );
	- fread(void \*destbuf, size\_t size, size\_t n, FILE \*fp );
- ◆ 구조체 내용 그대로 파일에 쓰기
	- 이진 모드로 처리

#### 파일에서 학생 구조체 정보 읽기 (fwrite.c 1/2)

```
#define _CRT_SECURE_NO_WARNINGS
#include <stdio.h>
#include <string.h>
#include <stdlib.h>
```
struct personscore

{

```
int number;
char name[40];
int mid;
int final;
int quiz;
```
}; typedef struct personscore pscore;

이름과 성적(중간, 기말, 퀴즈)을 입력하세요. name1 90 95 10 name2 80 89 9 name3 90 91 9  $\wedge$ 7

### 학생 구조체 정보를 반복 입력받아 파일에 저장

(fwrite.c 2/2) 이름과 성적(중간, 기말, 퀴즈) int main() { char fname $[] = "score/bin";$  FILE \*f; char line[80]; int cnt =  $0$ ;

pscore score;

name1 90 95 10 name2 80 89 9 name3 90 91 9  $\wedge$ 7

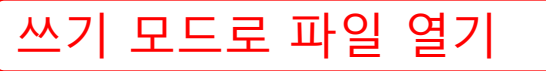

if (  $(f = \text{fopen}(\text{frame}, \text{ "wb"))} == \text{NULL}$  ) { printf("파일이 열리지 않습니다.\n"); exit(1); };

```
sscanf(line, "%s %d %d %d", 【구조체 내용을 파일에 저장
fgets(line, 80, stdin); Control+Z 누를 때까지 줄 단위로 입력 받기
  printf("이름과 성적(중간, 기말, 퀴즈)을 입력하세요.\n");
   while (!feof(stdin)) {
         score.name, &score.mid, &score.final, &score.quiz);
     score.number = ++cnt;
      fwrite(&score, sizeof(pscore), 1, f);
      fgets(line, 80, stdin);
 }
   fclose(f);
   return 0;
```
#### 파일에서 학생 구조체 정보 읽기 (fread.c 1/2)

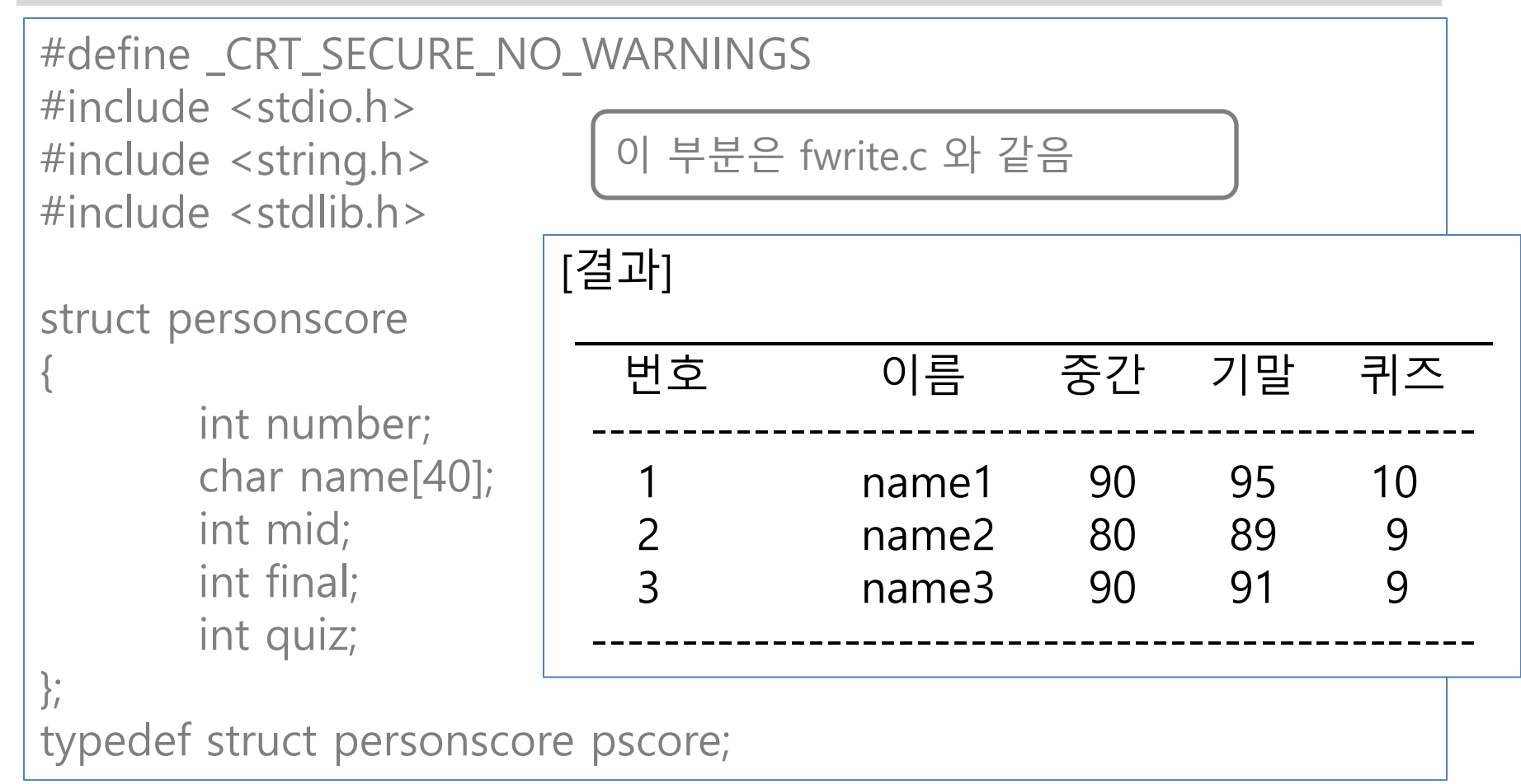

```
<u>파일에서 학생 구조체 정보 읽기</u>
void printhead() { fread.c 2/2)
   printf("%s\n", "
   .<br>printf("%8s%15s%10s%8s%8s\n", "번호", "이름", "중간", "기말", "퀴즈");
    printf("%s\n", " -------------------------------------------------");
}
int main() {
   char fname[] = "score/bin";FILE *f;
    pscore score;
   if ((f = \text{fopen}(\text{frame}, "rb")) == \text{NULL})printf("파일이 열리지 않습니다.\n"); exit(1); };
    printhead();
    fread(&score, sizeof(pscore), 1, f);
    while (!feof(f)) {
       fprintf(stdout, "%6d%18s%8d%8d%8d\n",
          score.number, score.name, score.mid, score.final, score.quiz);
       fread(&score, sizeof(pscore), 1, f);
 }
    printf("%s\n", " -------------------------------------------------");
    fclose(f);
    return 0;
                                        이진모드로 파일 f에서
                                        구조체 pscore 자료 읽기
```
# 파일 접근 처리

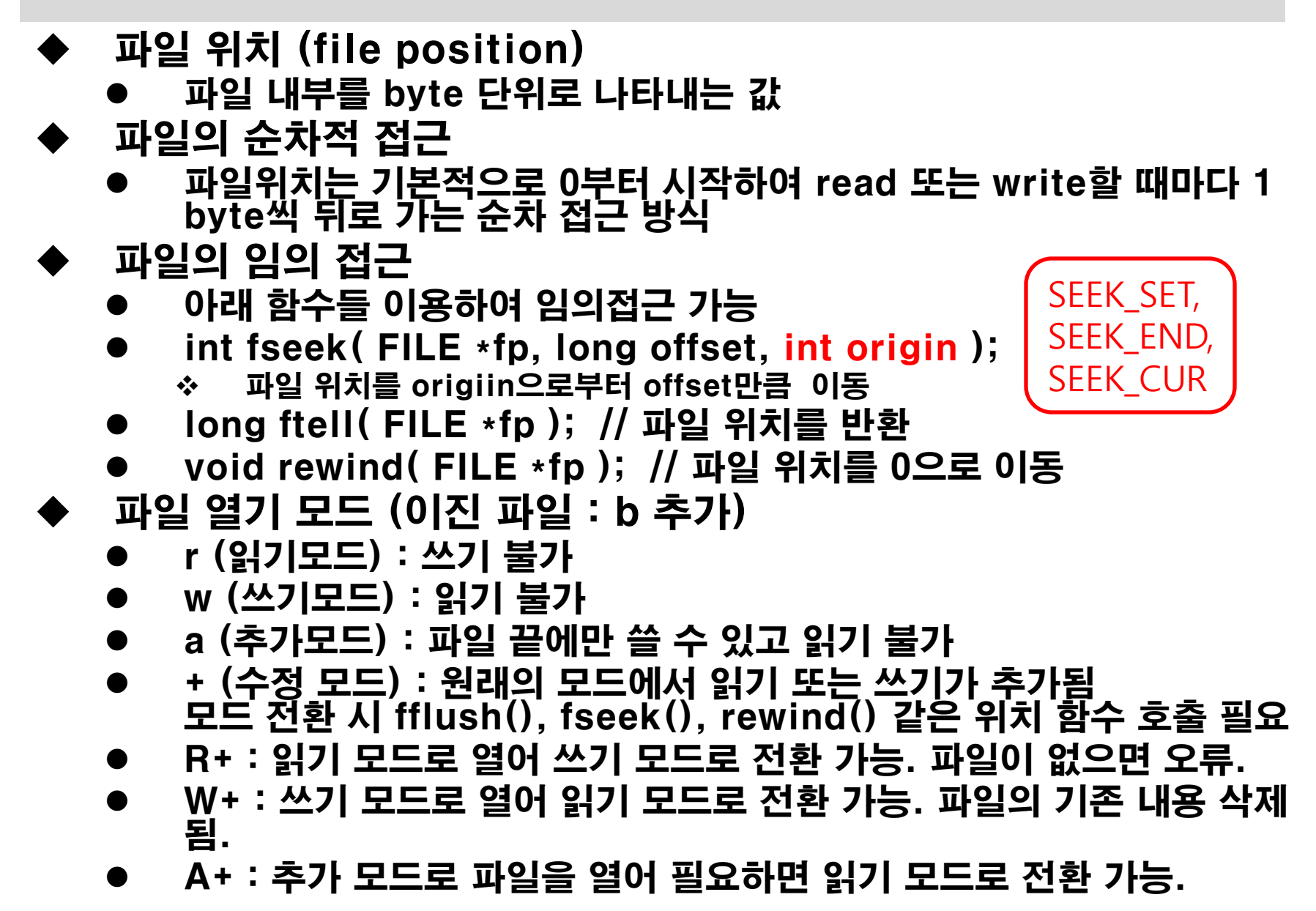